## Google

 All students have a Google account. Traditionally, the naming convention is [firstname.lastname@student.esmonline.org](mailto:firstname.lastname@student.esmonline.org) with a password of esm*studentid#*. Please keep in mind that due to the length or complexity or duplicate of names within the district, there may be instances where this is not the case. In addition, student email addresses as well as student id numbers can be found on the Parent Portal in Schooltool. If you encounter difficulty logging in please complete the Technical assistance form on the website under Families and Community . \*\***While this is a Google account and students get email within the account, they cannot received emails from outside the ESM domain.**

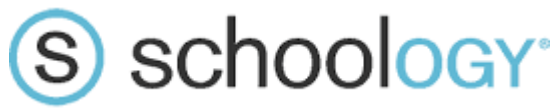

 The schoology platform is the "Learning Management System" utilized by ESM Jr-Sr High School students, grades  $7 - 12$ . They are able to log in using the same username and password used for **Google,** but must log on through: [esmonline.schoology.com](http://esmonline.schoology.com/) or the mobile app.

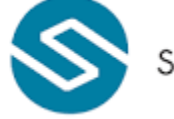

## schooltool.

 Schooltool is our "Student Management System" and houses student information such as contacts, discipline, grades, transportation, etc. Both parents and student are able to create an account to log on and view current information. Students log on using their **Google** loging information, while parents will need to create a separate account. Please keep in mind, your contact information is pulled from Schooltool and is where we get contact information for phone calls and emails. Please be sure to check the parent portal regularly to verify we have the most up to date contact information. *\*\*There is also a mobile app available.*

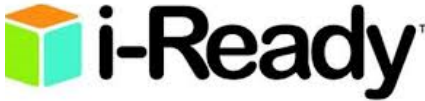

 the iReady program is used for students in grades K-8. Traditionally the log in for students is firstname.lastname.esm and password is esm.*studentid#.* Again, this may vary and if you have trouble logging in, please complete the Technical Assistance request.

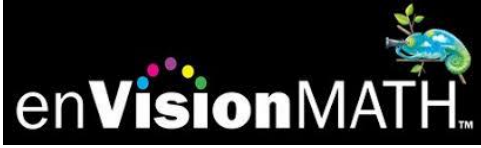

 enVision Math is used by students in grades K-8. Student usernames may vary, but traditionally the username is firstname.lastname.esm with a password of *studentid#*

## elevate<sup>science</sup>

elevate science is a platform used by  $6<sup>th</sup>$  grade students. Student usernames may vary, but traditionally the username is firstname.lastname.esm with a password of *studentid#*

**Links to all of these programs as well as Technical Assistance and additional education links can be found on our website under the Families and Community Link.**